# **S**chnellanleitung

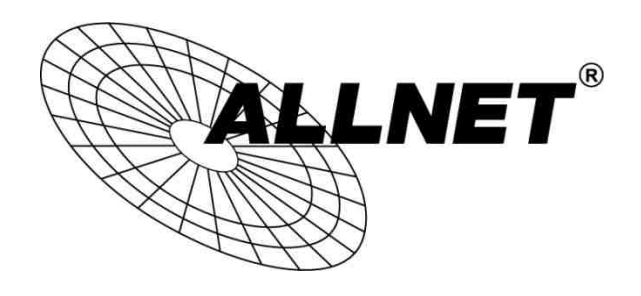

## ALL4804W Rev.B

Um die Weboberfläche des ALL4804W Rev.B aufzurufen, starten Sie bitte Ihren Webbrowser.

Die Standardwerte sind:

### IP-Adresse: 192.168.2.1 Passwort: admin

Geben Sie Ihrem PC/Computer eine IP-Adresse aus dem Subnetz 192.168.2.X (X = 2-254) und die Subnetzmaske 255.225.225.0 .

Starten Sie Ihren Internetbrowser, tippen Sie 192.168.2.1 in das Adressfeld ein und bestätigen Sie mit Enter.

Loggen Sie sich in der Anmeldemaske mit admin als Passwort ein.

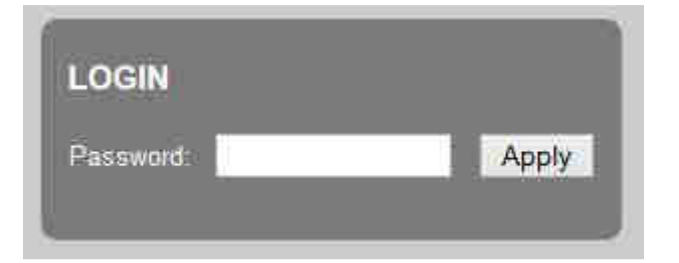

RESET / ZURÜCKSETZEN IN AUSLIEFERUNGSZUSTAND:

Drücken Sie den Reset-Taster für ca. 30 Sekunden.

Anschließend startet das Gerät mit den oben genannten Standardwerten neu.

# Quick Install Guide

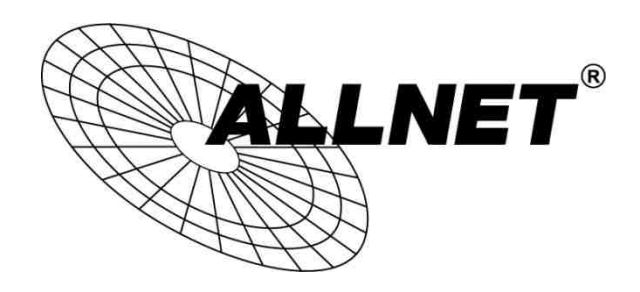

## ALL4804W Rev.B

To access the web interface of the ALL4804W Rev.B, please start your browser.

This are the factory default settings:

### IP-Adresse: 192.168.2.1 Passwort: admin

Use this configuration to access the webinterface for you PC: IP:192.168.2.X (X = 2-254) Subnetmask 255.225.225.0 .

Next start your browser and type 192.168.2.1 into the browser address bar. Apply with enter.

Now you can log onto the webinterface with password **admin**.

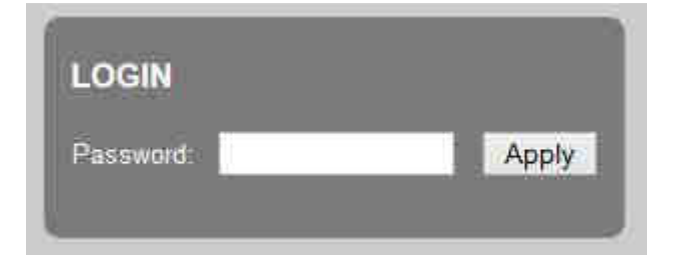

RESET TO FACTORY DEFAULT:

Press the reset button for about 30 seconds.

Then the device will restart with factory default settings.

#### **CE-Declaration of Conformity**

For the following equipment:

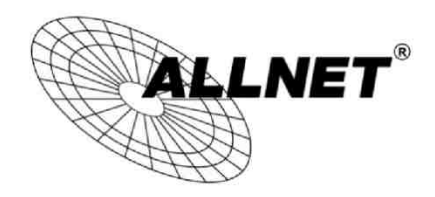

**Smart Managed 16 Port Gigabit Switch** 

#### ALL4804W Rev.B

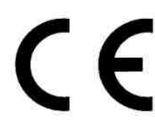

The safety advice in the documentation accompanying the products shall be<br>obeyed. The conformity to the above directive is indicated by the CE sign on the device.

The ALLNET ALL4804W Rev.B conforms to the Council Directives of 1995/5/EC.

This equipment meets the following conformance standards:

```
EN55022:2010: Class A
            IEC61000-3-2: 2005 + A1: 2008 + A2: 2009
            IEC61000-3-3: 2008
EN55024: 2010
            IEC61000-4-2: 2008
            IEC61000-4-3: 2006 + A1: 2007 + A2: 2010
            IEC61000-4-4: 2004 + A1: 2010
            IEC61000-4-5: 2005
            IEC61000-4-6: 2008
            IEC61000-4-8: 2009
            IEC61000-4-11: 2004
```
This equipment is intended to be operated in all countries.

This declaration is made by **ALLNET GmbH Computersysteme** Maistraße 2 82110 Germering Germany

Germering, 31.03.2015

**Wolfgang Marcus Bauer** CEO